## **Colora solo gli insiemi con 9 elementi**

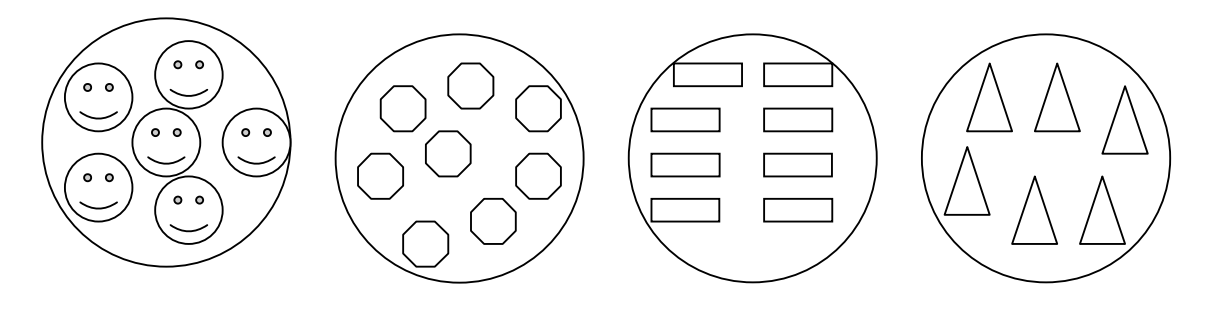

## **Collega gli insiemi di 9 elementi al loro simbolo**

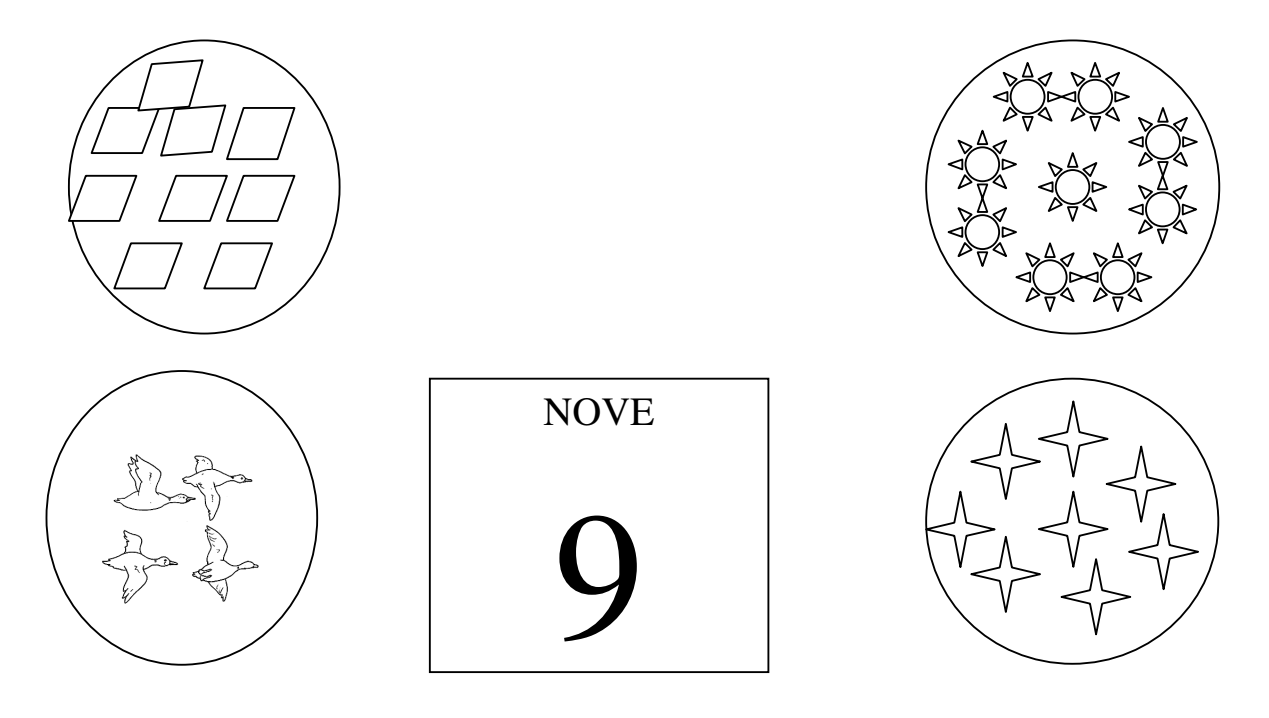

## **Scrivi il numero in cifra e in parola**

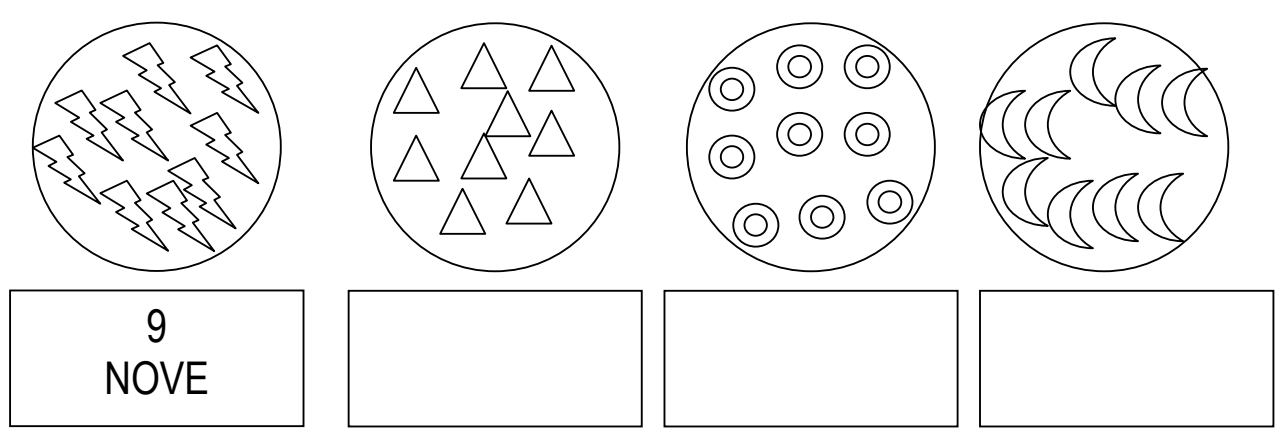